#### Database Applications (15-415)

## The Relational Model (Cont'd) & Relational Algebra (Intro) Lecture 4, January 19, 2016

#### Mohammad Hammoud

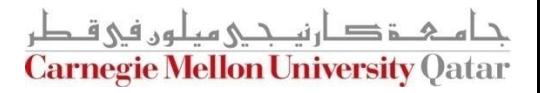

# Today…

#### **Last Session:**

- **The relational model**
- **Today's Session:** 
	- The relational model (*Cont'd*)
		- Basic SQL
		- ER to relational databases
	- **Relational algebra** 
		- Relational query languages (in general)
- **Announcements:** 
	- **PS1** is due on Thursday, Jan 21st by midnight
	- In the next recitation we will practice on translating ER designs into relational databases

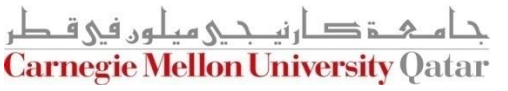

# **Outline**

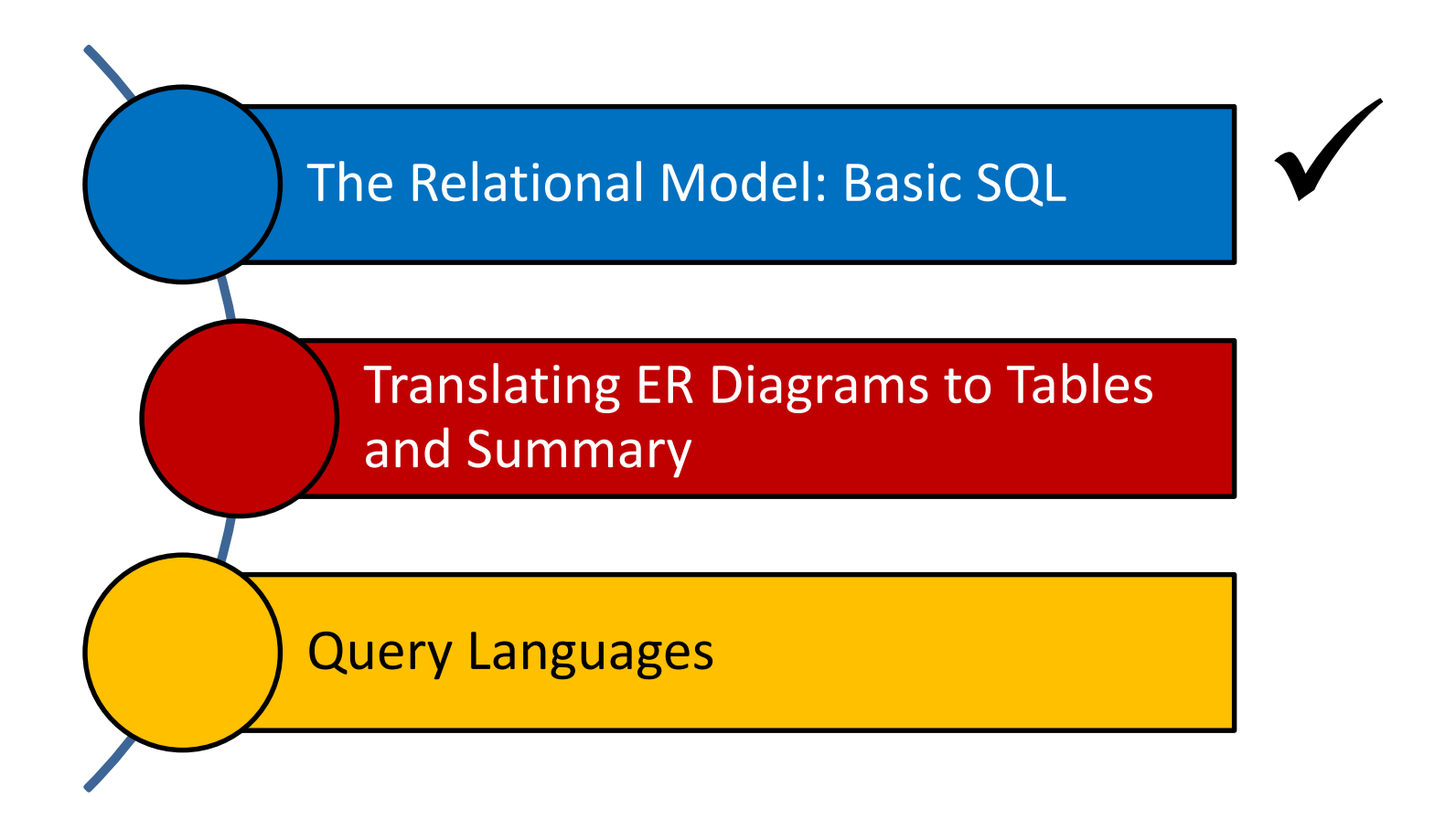

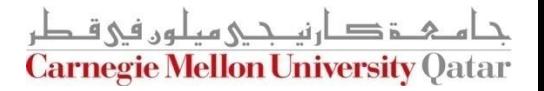

### SQL - A Language for Relational DBs

- SQL (a.k.a. "Sequel") stands for Structured Query Language
- SQL was developed by IBM (system R) in the 1970s
- **There is a need for a standard since SQL is used by** many vendors
- Standards:
	- SQL-86
	- SQL-89 (minor revision)
	- SQL-92 (major revision)
	- SQL-99 (major extensions)
	- SQL-2003 (minor revision)
	- SQL-2011

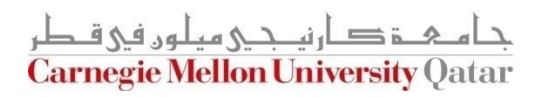

#### DDL and DML

- The SQL language has two main aspects (*there are other aspects which we discuss next week*)
	- Data Definition Language (DDL)
		- Allows creating, modifying, and deleting relations and views
		- Allows specifying constraints
		- **Allows administering users, security, etc.**
	- Data Manipulation Language (DML)
		- Allows posing *queries* to find tuples that satisfy criteria
		- Allows adding, modifying, and removing tuples

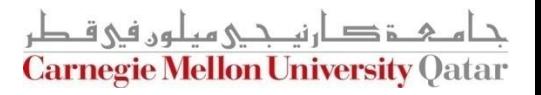

#### Creating Relations in SQL

- S1 can be used to create the "Students" relation
- S2 can be used to create the "Enrolled" relation

CREATE TABLE Students (sid: CHAR(20), name: CHAR(20), login: CHAR(10), age: INTEGER, gpa: REAL)

CREATE TABLE Enrolled (sid: CHAR(20), cid: CHAR(20), grade: CHAR(2))

S2

S1

The DBMS enforces domain constraints whenever tuples are added or modified

# Adding and Deleting Tuples

■ We can insert a single tuple to the "Students" relation using:

INSERT INTO Students (sid, name, login, age, gpa) VALUES (53688, 'Smith', 'smith@ee', 18, 3.2)

■ We can delete all tuples from the "Students" relation which satisfy some condition (e.g., name = Smith):

> DELETE FROM Students S WHERE S.name = 'Smith'

*Powerful variants of these commands are available; more next week!*

# Querying a Relation

■ How can we find all 18-year old students?

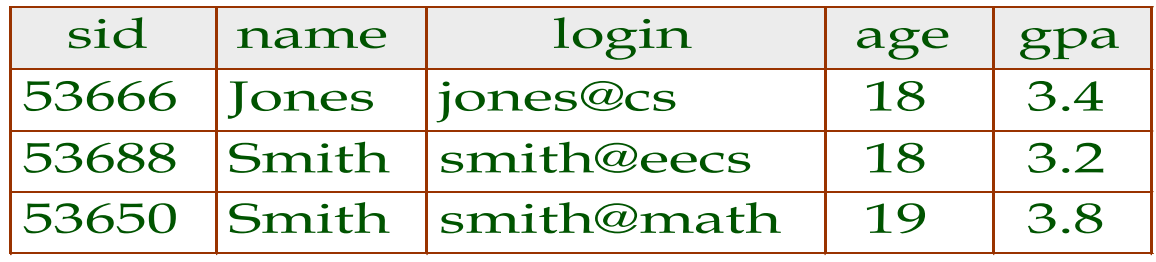

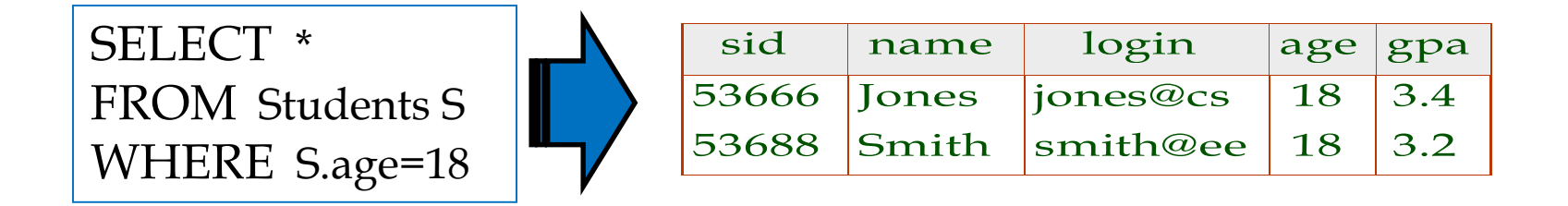

■ How can we find just names and logins?

SELECT S.name, S.login FROM Students S WHERE S.age=18

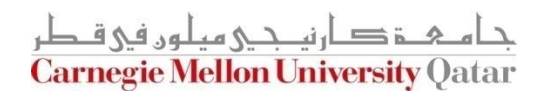

# Querying Multiple Relations

• What does the following query compute assuming S and E?

SELECT S.name, E.cid FROM Students S, Enrolled E WHERE S.sid=E.sid AND E.grade="A"

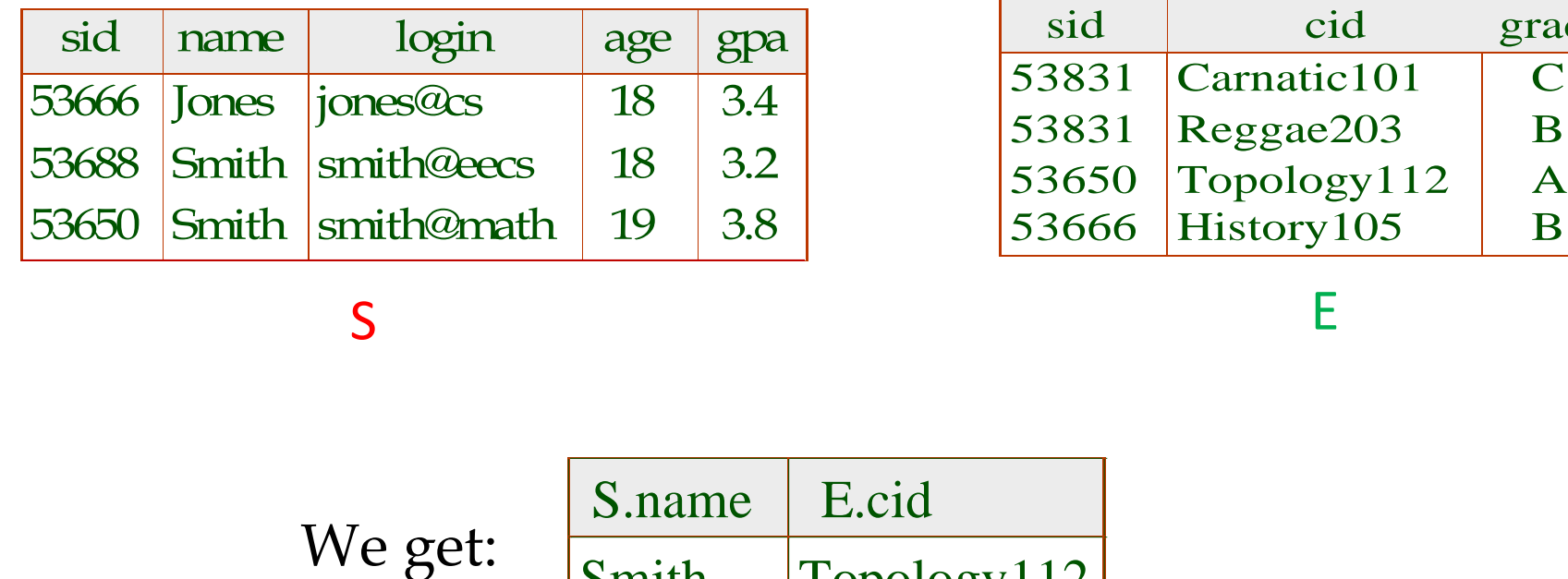

S Extends the set of  $\overline{E}$ 

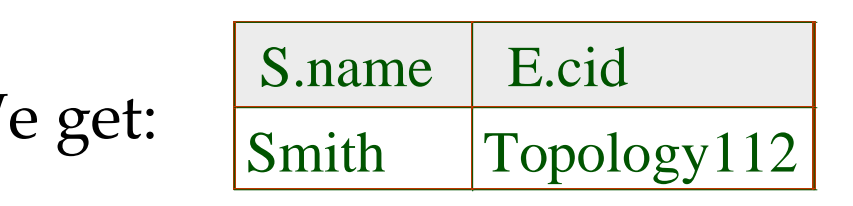

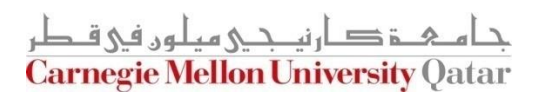

grade

# Destroying and Altering Relations

■ How to destroy the relation "Students"?

DROP TABLE Students

The schema information *and* the tuples are deleted

■ How to alter the schema of "Students" in order to add a new field?

> ALTER TABLE Students ADD COLUMN firstYear: integer

Every tuple in the current instance is extended with a *null* value in the new field!

# Integrity Constraints (ICs)

- An IC is a condition that must be true for *any* instance of the database (e.g., *domain constraints*)
	- ICs are specified when schemas are defined
	- ICs are *checked* when relations are modified
- A *legal* instance of a relation is one that satisfies all specified ICs
	- DBMS should not allow illegal instances
- **If the DBMS checks ICs, stored data is more faithful to** real-world meaning
	- Avoids data entry errors, too!

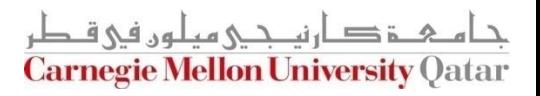

Keys

■ Keys help associate tuples in different relations

■ Keys are one form of integrity constraints (ICs)

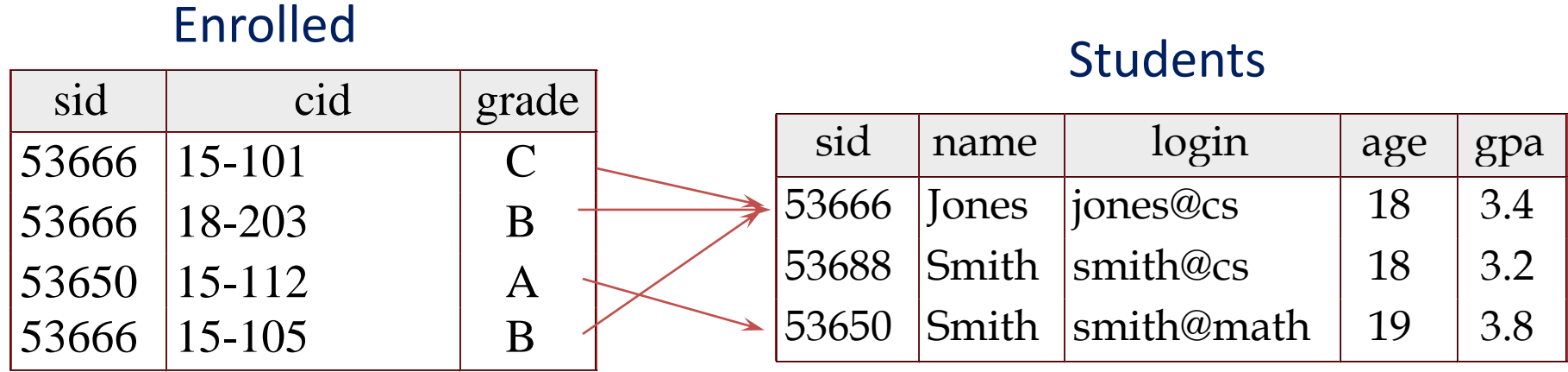

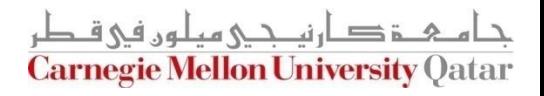

Keys

■ Keys help associate tuples in different relations

■ Keys are one form of integrity constraints (ICs)

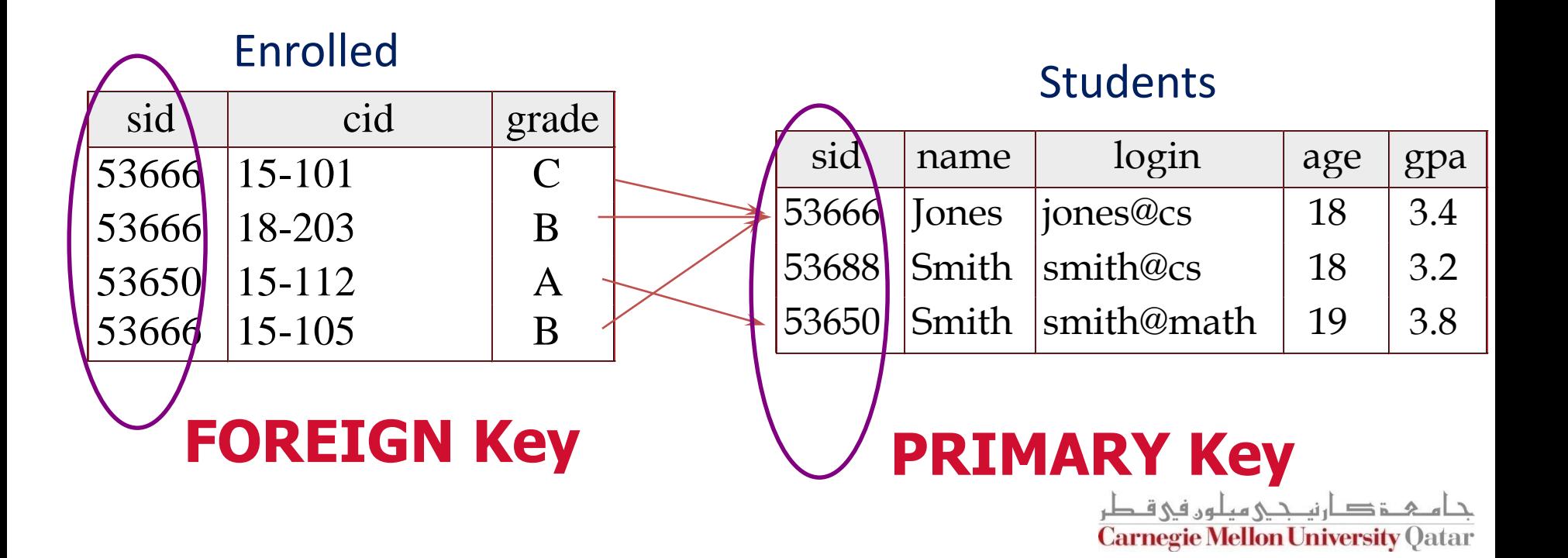

#### Superkey, Primary and Candidate Keys

- A set of fields is a *superkey* if:
	- No two distinct tuples can have same values in *all* key fields
- A set of fields is a *primary key* for a relation if:
	- **If it is a** *minimal* superkey
- What if there is more than one key for a relation?
	- One of the keys is chosen (by DBA) to be the primary key
	- Other keys are called *candidate keys*
- **Examples:** 
	- *sid* is a key for Students (what about *name*?)
	- The set {*sid, name*} is a superkey (or a set of fields that contains a key)

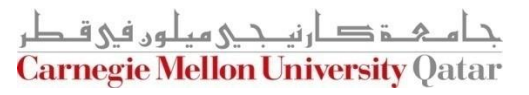

- Many candidate keys (specified using UNIQUE) can be designated and one is chosen as a *primary key*
- Keys must be used carefully!
- "For a given student and course, there is a single grade"

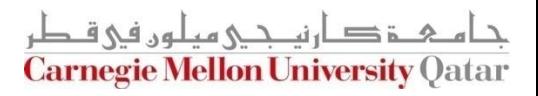

- Many candidate keys (specified using UNIQUE) can be designated and one is chosen as a *primary key*
- Keys must be used carefully!
- "For a given student and course, there is a single grade"

vs.

```
CREATE TABLE Enrolled
(sid CHAR(20)
 cid CHAR(20),
 grade CHAR(2),
 PRIMARY KEY (sid,cid))
```
CREATE TABLE Enrolled (sid CHAR(20) cid CHAR(20), grade CHAR(2), PRIMARY KEY (sid), UNIQUE (cid, grade))

> <u>م خ د ارنصی میلون فی ق</u> **Carnegie Mellon University Oatar**

- Many candidate keys (specified using UNIQUE) can be designated and one is chosen as a *primary key*
- Keys must be used carefully!
- "For a given student and course, there is a single grade"

vs.

```
CREATE TABLE Enrolled
(sid CHAR(20)
 cid CHAR(20),
 grade CHAR(2),
 PRIMARY KEY (sid,cid))
```
CREATE TABLE Enrolled (sid CHAR(20) cid CHAR(20), grade CHAR(2), PRIMARY KEY (sid), UNIQUE (cid, grade))

Q: What does this mean?

- Many candidate keys (specified using UNIQUE) can be designated and one is chosen as a *primary key*
- Keys must be used carefully!
- "For a given student and course, there is a single grade"

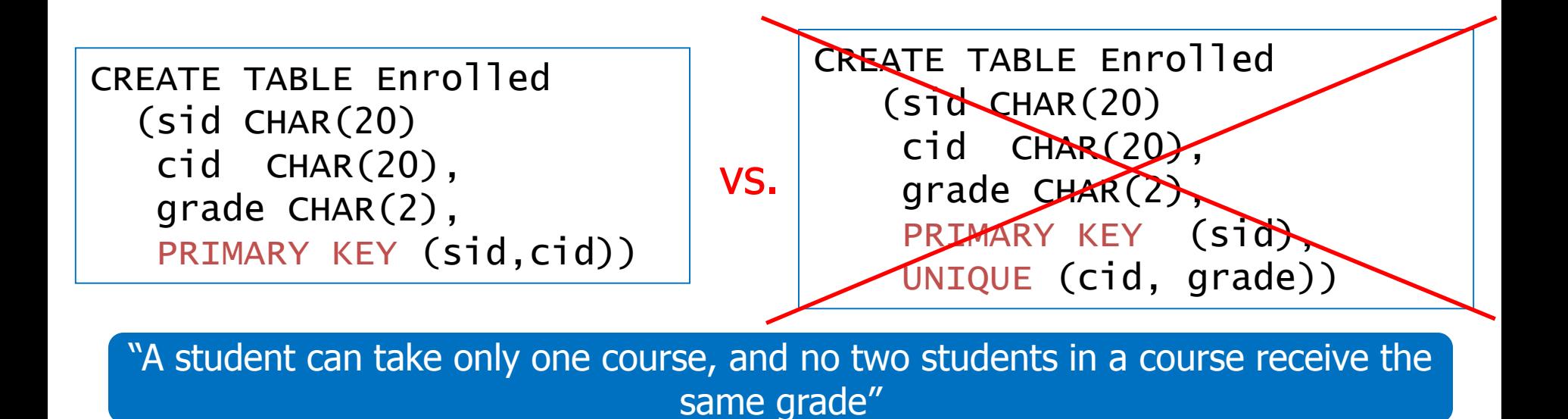

#### Foreign Keys and Referential Integrity

- $\blacksquare$  A foreign key is a set of fields referring to a tuple in another relation
	- If must correspond to the primary key of the other relation
	- It acts like a `logical pointer'

If all foreign key constraints are enforced, referential integrity is said to be achieved (i.e., no dangling references)

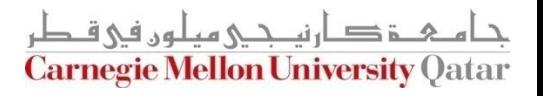

# Foreign Keys in SQL

- Example: Only existing students may enroll for courses
	- *sid* is a foreign key referring to Students
	- How can we write this in SQL?

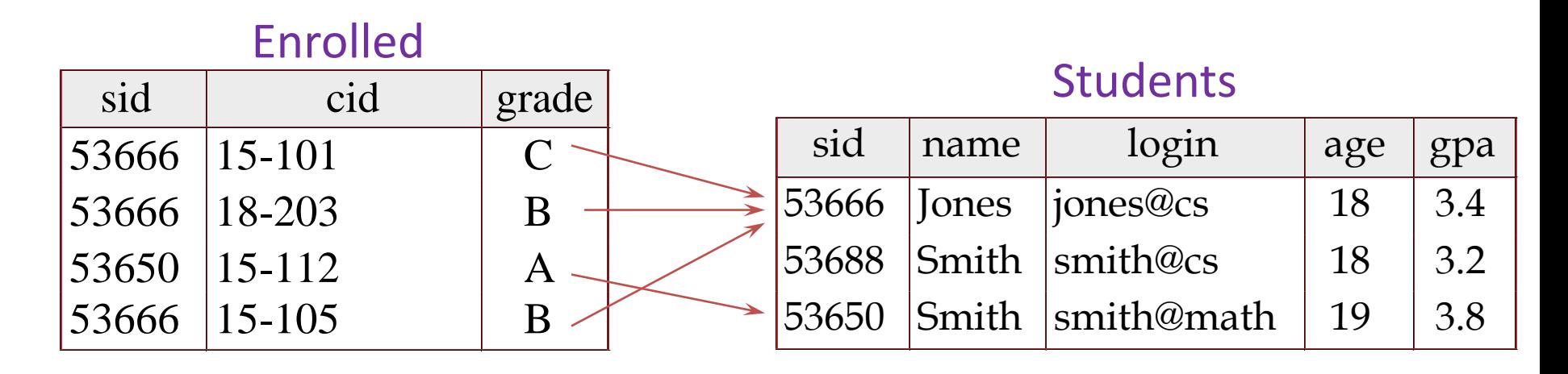

 $i = \ln f \wedge \ln h$ **Carnegie Mellon University Oatar** 

# Foreign Keys in SQL

■ Example: Only existing students may enroll for courses

> CREATE TABLE Enrolled (sid CHAR(20),cid CHAR(20),grade CHAR(2), PRIMARY KEY (sid,cid), FOREIGN KEY (sid) REFERENCES Students )

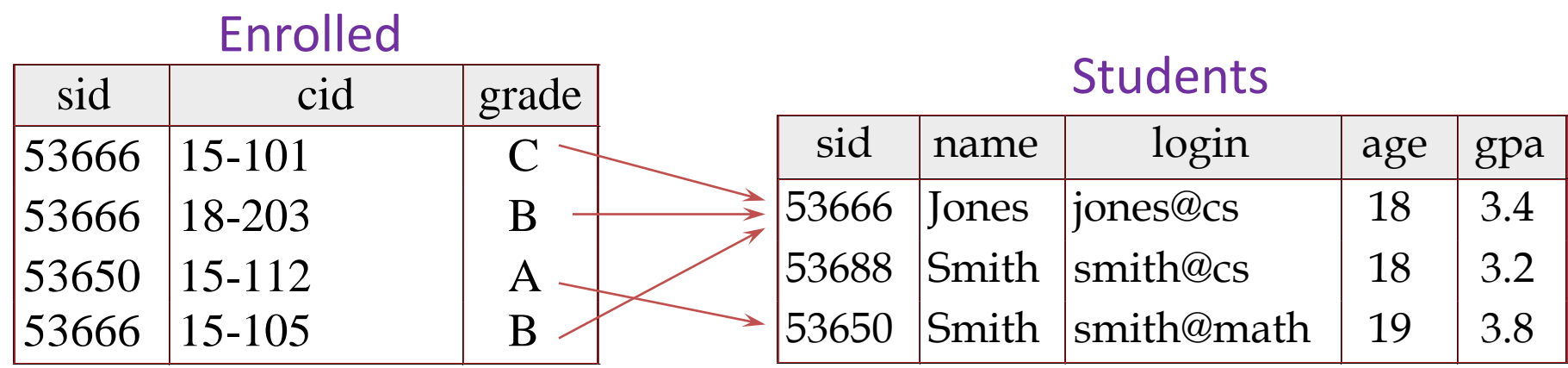

 $=$   $\frac{1}{2}$   $\frac{1}{2}$   $\frac{1}{2}$   $\frac{1}{2}$   $\frac{1}{2}$   $\frac{1}{2}$   $\frac{1}{2}$   $\frac{1}{2}$   $\frac{1}{2}$   $\frac{1}{2}$   $\frac{1}{2}$ **Carnegie Mellon University Oatar** 

# Enforcing Referential Integrity

- What should be done if an "Enrolled" tuple with a nonexistent student id is inserted? (*Reject it!*)
- What should be done if a "Students" tuple is deleted?
	- Disallow its deletion
	- Delete all Enrolled tuples that refer to it
	- Set sid in Enrolled tuples that refer to it to a *default sid*
	- Set sid in Enrolled tuples that refer to it to a special value *null,* denoting *`unknown'* or *`inapplicable'*

Carnegie Mellon University (

What if a "Students" tuple is updated?

# Referential Integrity in SQL

- SQL/92 and SQL:1999 support all 4 options on deletes and updates
	- **Default is NO ACTION (i.e.,** *delete/update is rejected*)
	- CASCADE (also delete all tuples that refer to the deleted tuple)
	- SET NULL / SET DEFAULT (Sets foreign key value of referencing tuple)

CREATE TABLE Enrolled (sid CHAR(20), cid CHAR(20), grade CHAR(2), PRIMARY KEY (sid,cid), FOREIGN KEY (sid) REFERENCES Students ON DELETE CASCADE ON UPDATE SET DEFAULT )

#### What does this mean?

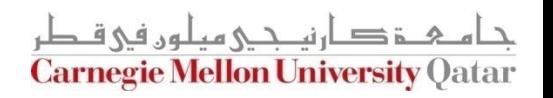

# Where do ICs Come From?

- ICs are based upon the semantics of the real-world enterprise that is being described in the database relations
- We can check a database instance to see if an IC is violated, but we can NEVER infer that an IC is true by looking at an instance
	- An IC is a statement about *all possible* instances!
	- From the "Students" relation, we know *name* is not a key, but the assertion that *sid* is a key is given to us
- Key and foreign key ICs are the most common; more general ICs are supported too

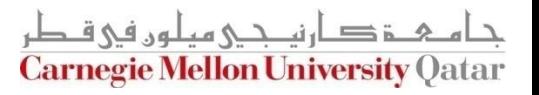

#### Views

A view is a table whose rows are not explicitly stored but computed as needed

> CREATE VIEW YoungActiveStudents (name, grade) AS SELECT S.name, E.grade FROM Students S, Enrolled E WHERE  $S$  sid = E sid and  $S$  age  $\leq 21$

- Views can be queried
	- Querying YoungActiveStudents would necessitate computing it first then applying the query on the result as being like any other relation
- Views can be dropped using the DROP VIEW command
	- How to handle DROP TABLE if there's a view on the table?
		- DROP TABLE command has options to let the user specify this

# Views and Security

- Views can be used to present necessary information, while hiding details in underlying relation(s)
	- If the schema of an old relation is *changed*, a view can be defined to represent the old schema
		- This allows applications to *transparently* assume the old schema
	- Views can be defined to give a group of users access to just the information they are allowed to see
		- E.g., we can define a view that allows students to see other students' names and ages, but not GPAs (also students can be prevented from accessing the underlying "Students" relation)

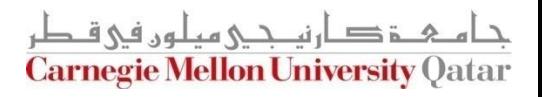

# Views and Security

- Views can be used to present necessary information, while hiding details in underlying relation(s)
	- If the schema of an old relation is *changed*, a view can be defined to represent tht ogical Data Independence! **This allows applications to** *transparently* **assume the old schema**
	- Views can be defined to give a group of users access to just the information they are allowed to see
		- E.g., we can define a view that allows students to see other students' names and ages, but not GPAs (also students can be prevented from accessing the underlying "Students" relation)

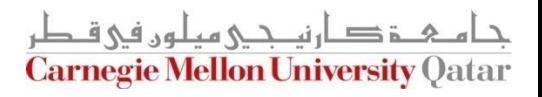

# Views and Security

- Views can be used to present necessary information, while hiding details in underlying relation(s)
	- If the schema of an old relation is *changed*, a view can be defined to represent tht ogical Data Independence! **This allows applications to** *transparently* **assume the old schema**
	- Views can be defined to give a group of users access to just the information they are allowed to see
		- E.g., we can define a vi*Security* ws students to see other students' names and ages, but not GPAs (also students can be prevented from accessing the underlying "Students" relation)

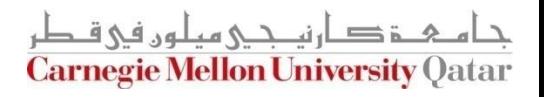

# **Outline**

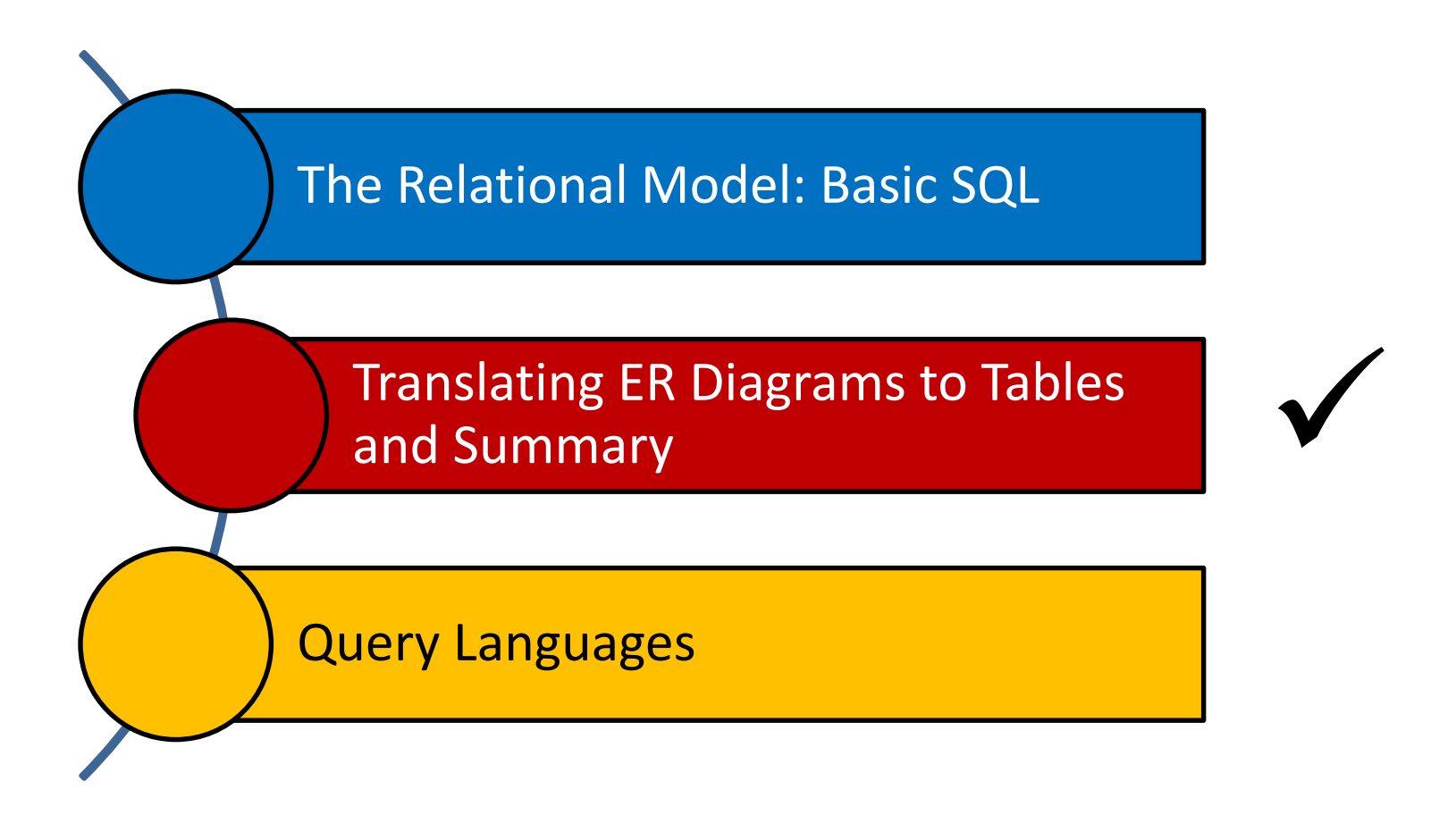

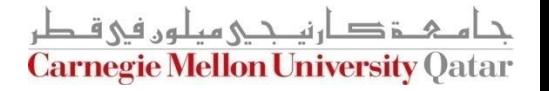

### Strong Entity Sets to Tables

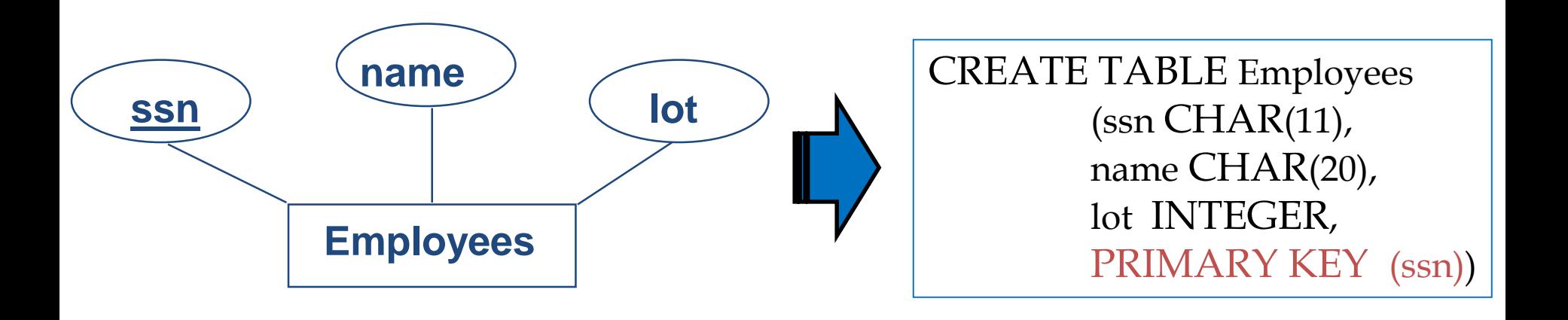

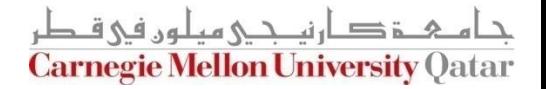

# Relationship Sets to Tables

- In translating a relationship set to a relation, attributes of the relation must include:
	- 1. Keys for each participating entity set (as foreign keys)
		- This set of attributes forms a *superkey* for the relation
	- 2. All descriptive attributes
- **Relationship sets** 
	- 1-to-1, 1-to-many, and many-to-many
	- Key/Total/Partial participation

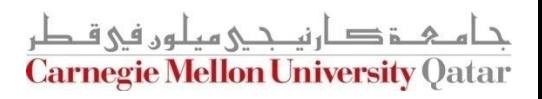

#### M-to-N Relationship Sets to Tables

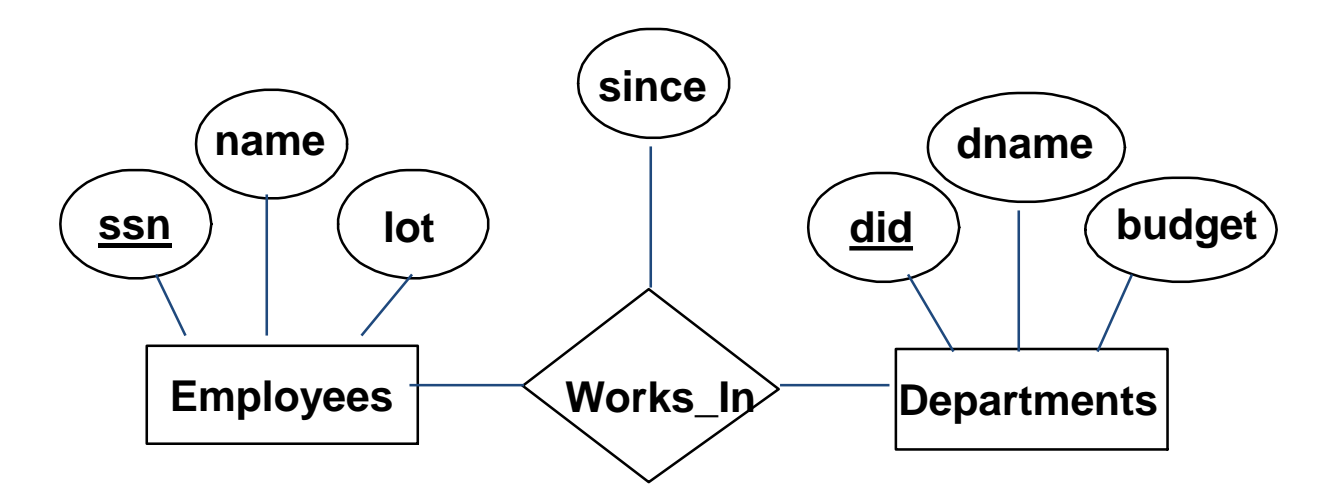

CREATE TABLE Works\_In( ssn  $CHAR(11)$ , did INTEGER, since DATE, PRIMARY KEY (ssn, did), FOREIGN KEY (ssn) REFERENCES Employees, FOREIGN KEY (did) REFERENCES Departments)

ز صارنى دى مىلەر فى ق **Carnegie Mellon University Oatar** 

#### 1-to-M Relationship Sets to Tables

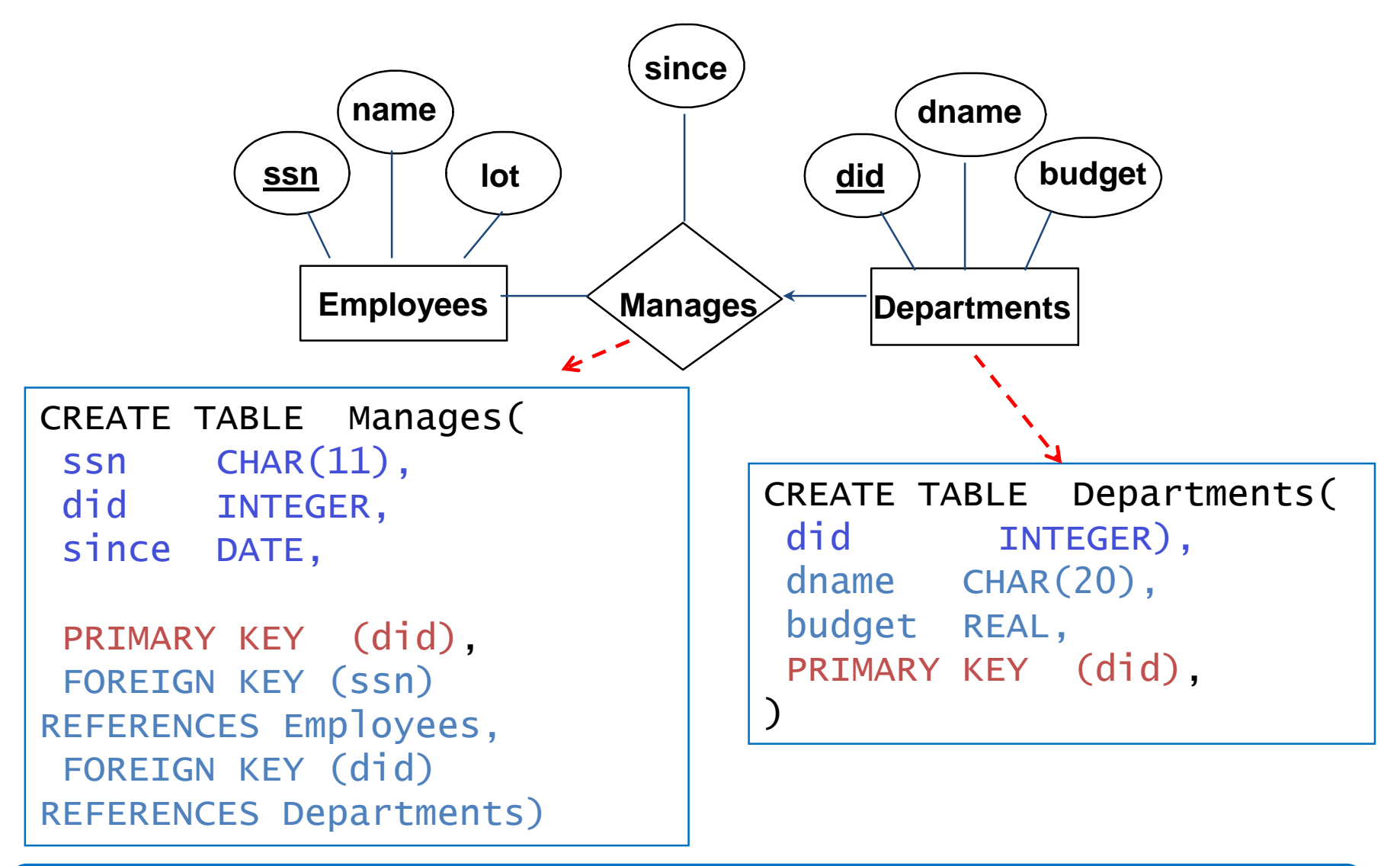

Approach 1: Create separate tables for Manages and Departments

#### 1-to-M Relationship Sets to Tables

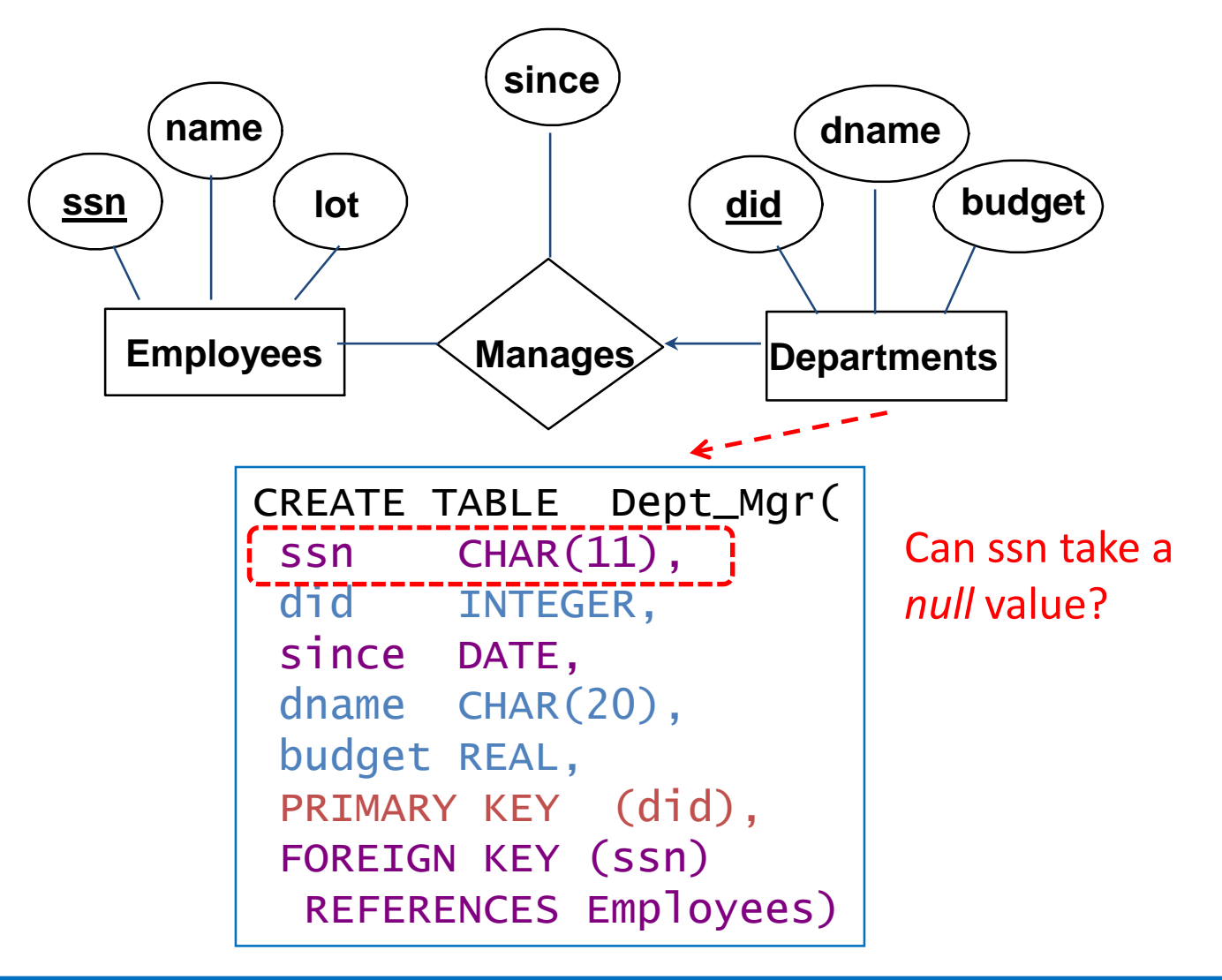

#### Approach 2:

Create a table for only the Departments entity set (i.e., take advantage of the key constraint)

#### One-Table vs. Two-Table Approaches

**The one-table approach:** 

(**+**) Eliminates the need for a separate table for the involved relationship set (e.g., Manages)

(**+**) Queries can be answered without combining information from two relations

- (**-**) Space could be wasted!
	- What if several departments have no managers?
- The two-table approach:
	- The opposite of the one-table approach!

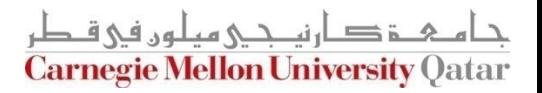

## Translating Relationship Sets with Participation Constraints

■ What does the following ER diagram entail (with respect to Departments and Managers)?

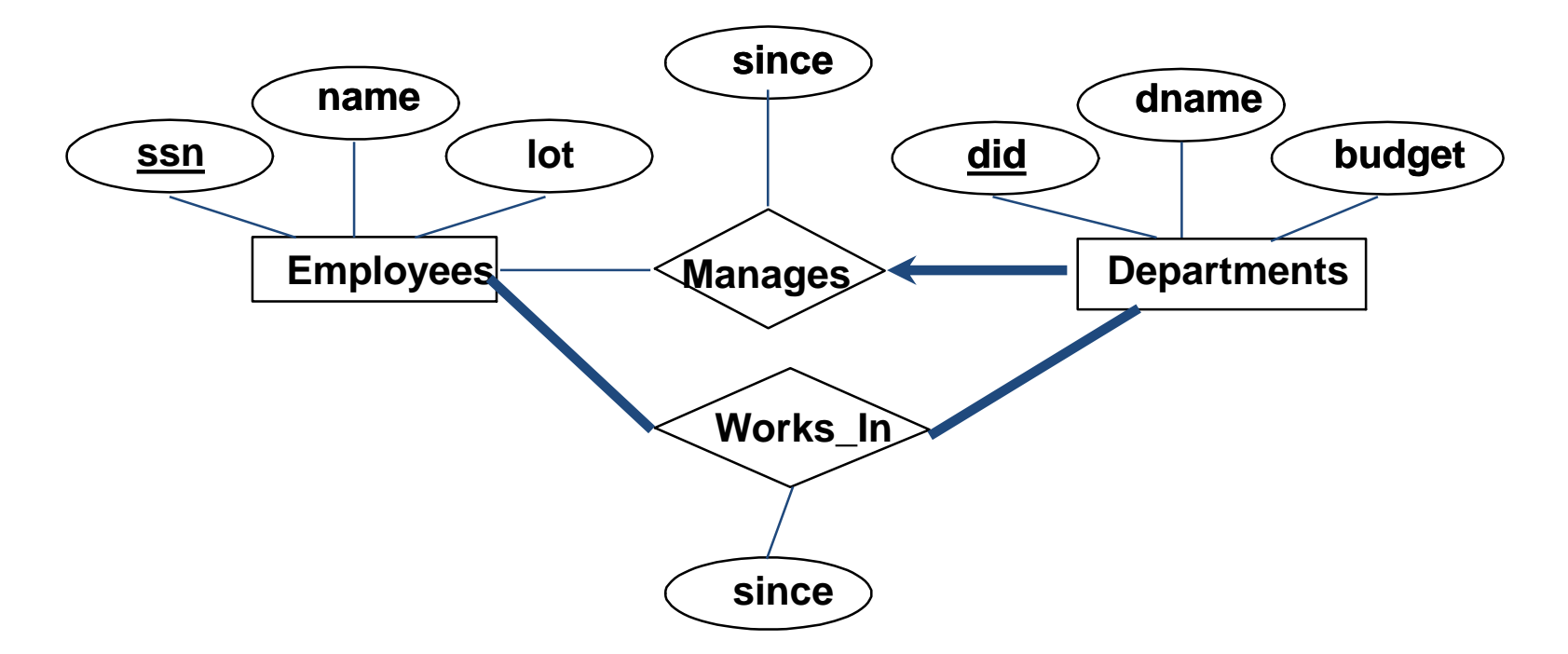

Every *did* value in Departments table must appear in a row of the Manages table- *if defined*- (with a non-null *ssn* value!)

## Translating Relationship Sets with Participation Constraints

■ Here is how to create the "Dept\_Mgr" table using the one-table approach:

> CREATE TABLE Dept\_Mgr( did INTEGER, dname CHAR(20), budget  $REAL$ ,  $\overline{I}$  - ssn CHAR(11) NOT NU since DATE, PRIMARY KEY (did), FOREIGN KEY (ssn) REFERENCES Employees, ON DELETE NO ACTION)

#### Can this be captured using the two-table approach?

## Translating Relationship Sets with Participation Constraints

■ Here is how to create the "Dept\_Mgr" table using the one-table approach:

> CREATE TABLE Dept\_Mgr( did INTEGER, dname CHAR(20), budget REAL, ssn CHAR(11) NOT NULL, since DATE, PRIMARY KEY (did), FOREIGN KEY (SSn)-REFERENCES Employees, ON DELETESET NULL)

> > Would this work?

# Translating Weak Entity Sets

- A weak entity set always:
	- Participates in a one-to-many binary relationship
	- Has a key constraint and total participation

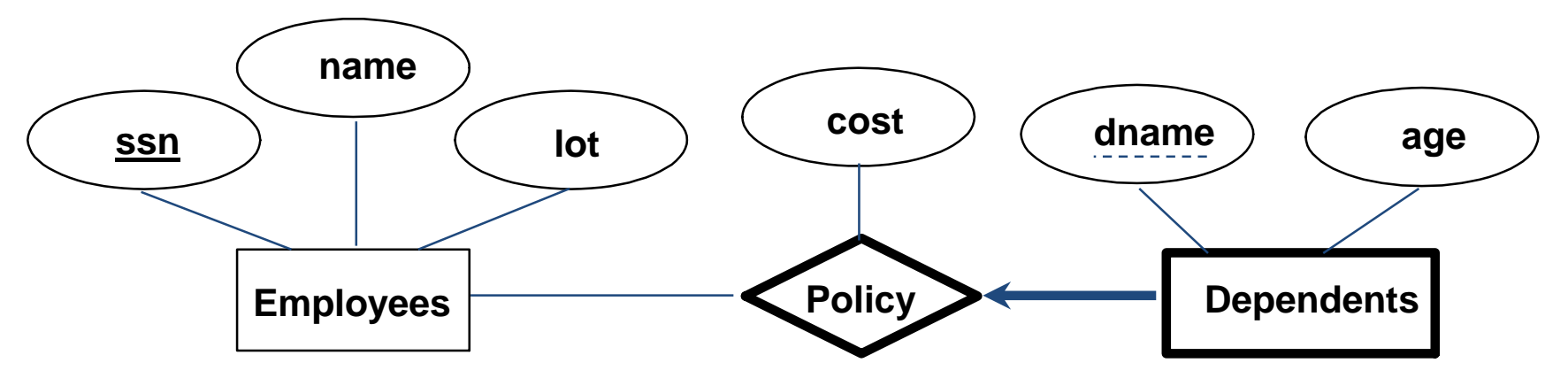

- Which approach is ideal for that?
	- The one-table approach

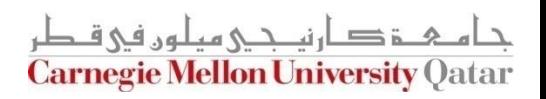

# Translating Weak Entity Sets

■ Here is how to create "Dep\_Policy" using the one-table approach

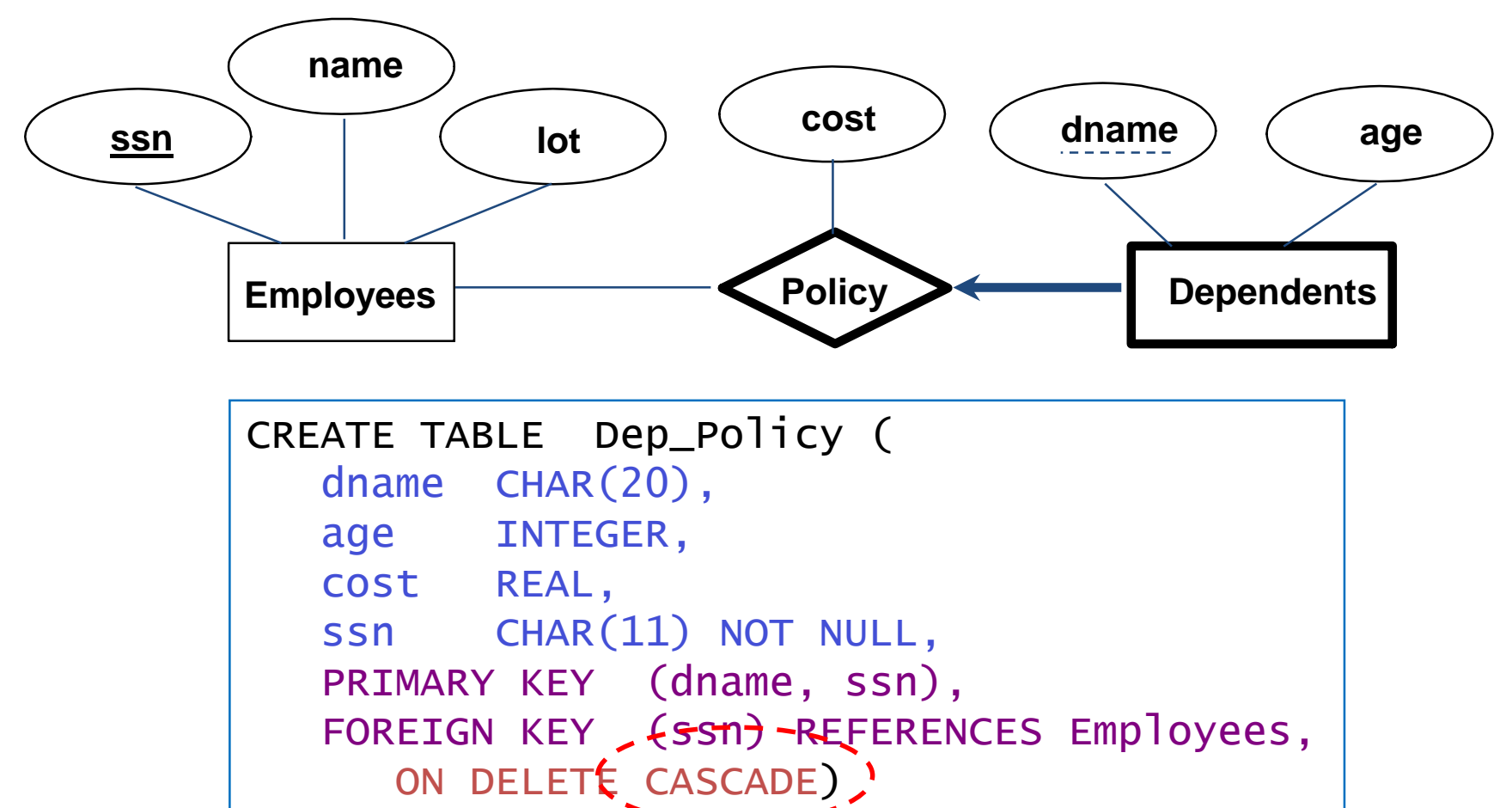

#### Translating ISA Hierarchies to Relations

■ Consider the following example:

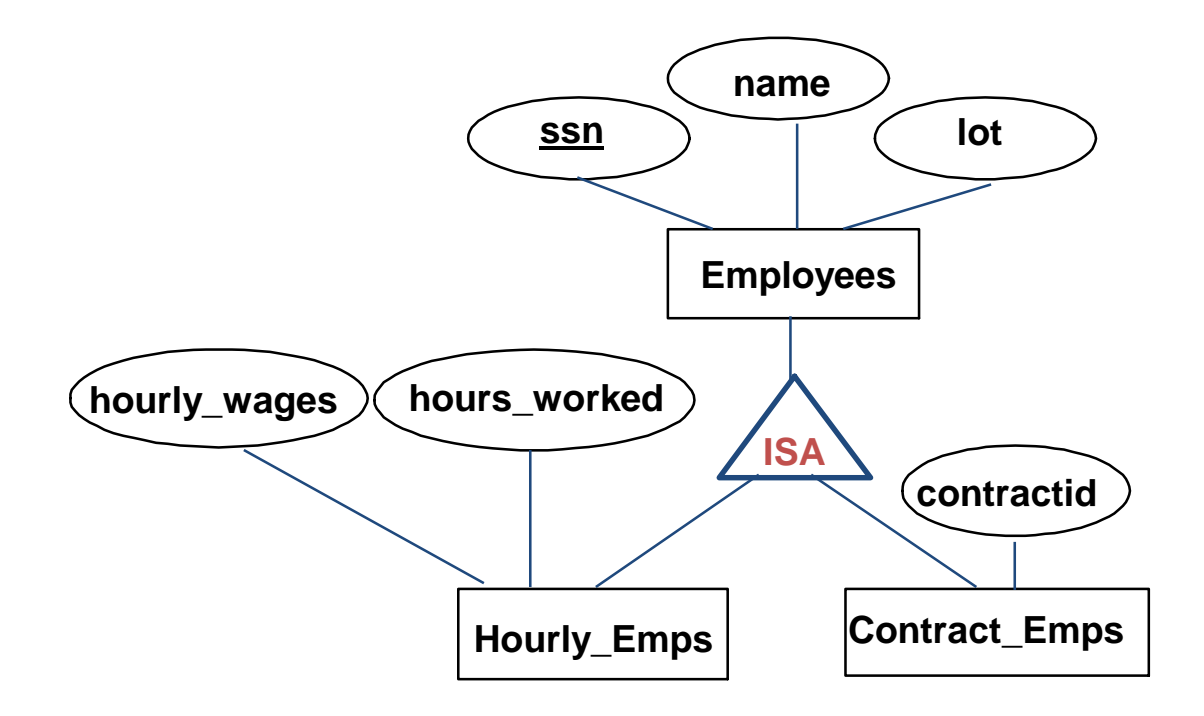

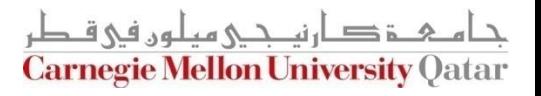

### Translating ISA Hierarchies to Relations

- General approach:
	- *Create* 3 relations: "Employees", "Hourly Emps" and "Contract Emps"

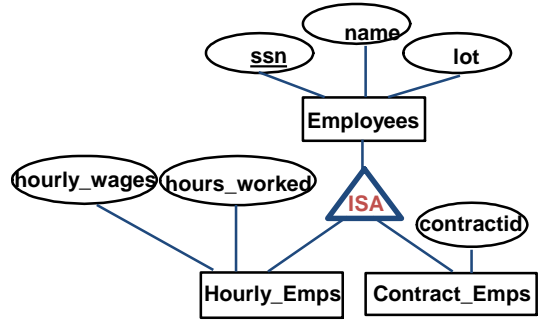

دان ن*دی م*یلون فی ق **Carnegie Mellon University Oa** 

 $EMP$  ( $ssn$ , name, lot)</u>

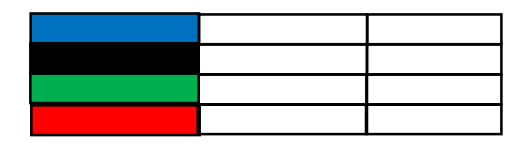

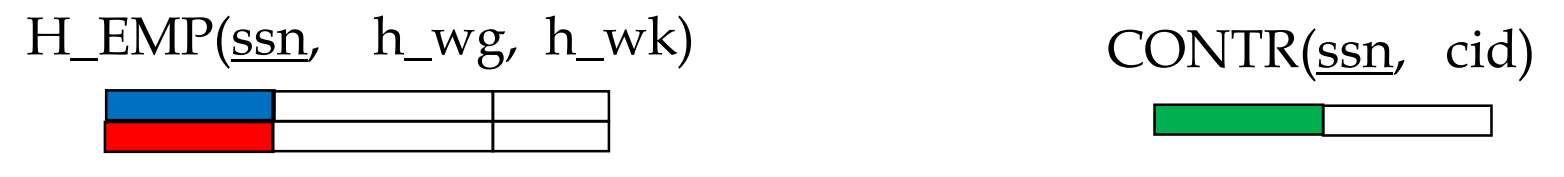

- How many times do we record an employee?
- What to do on deletions?
- How to retrieve *all* info about an employee?

# Translating ISA Hierarchies to Relations

- **Alternatively:** 
	- Just create 2 relations "Hourly\_Emps" and "Contract\_Emps"

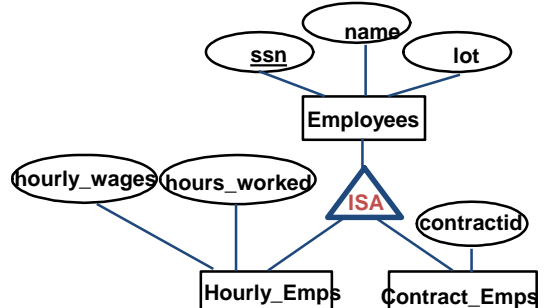

**Each employee must be** in one of these two subclasses

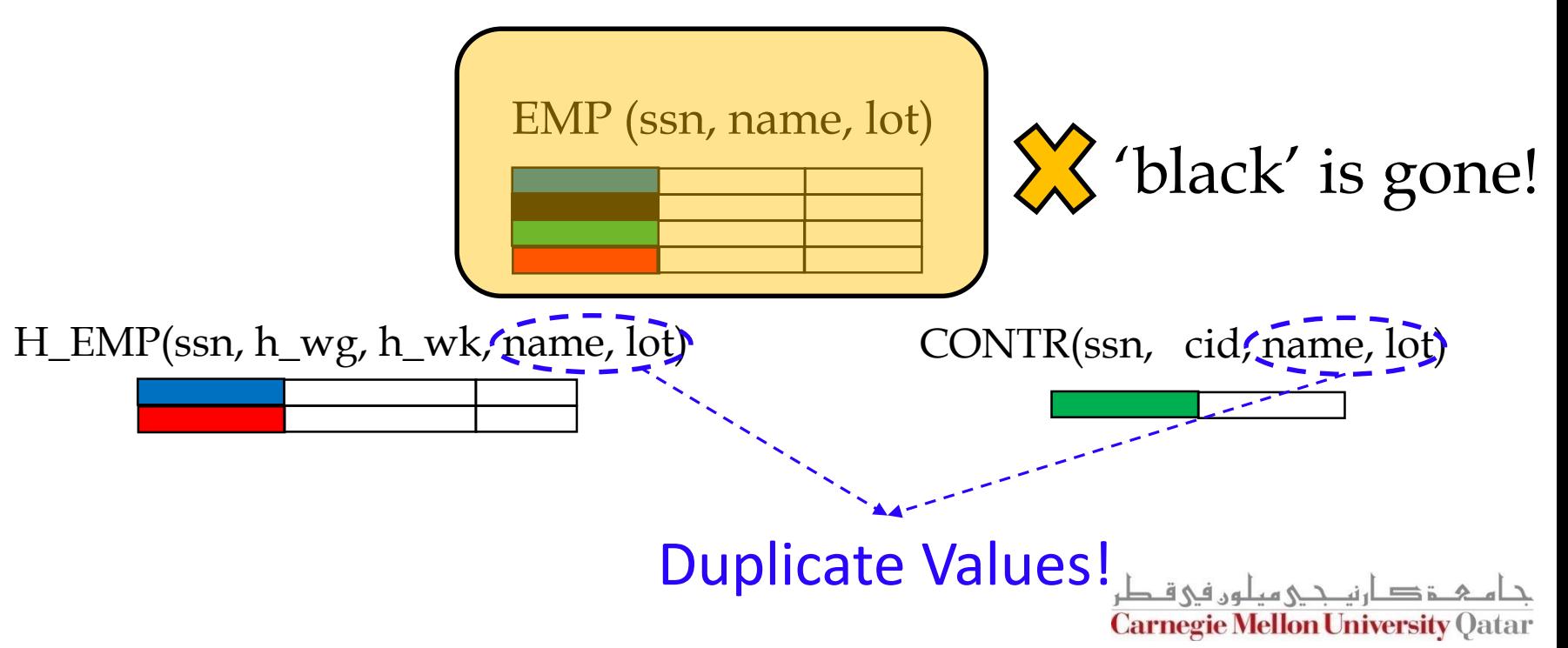

# Translating Aggregations

■ Consider the following example:

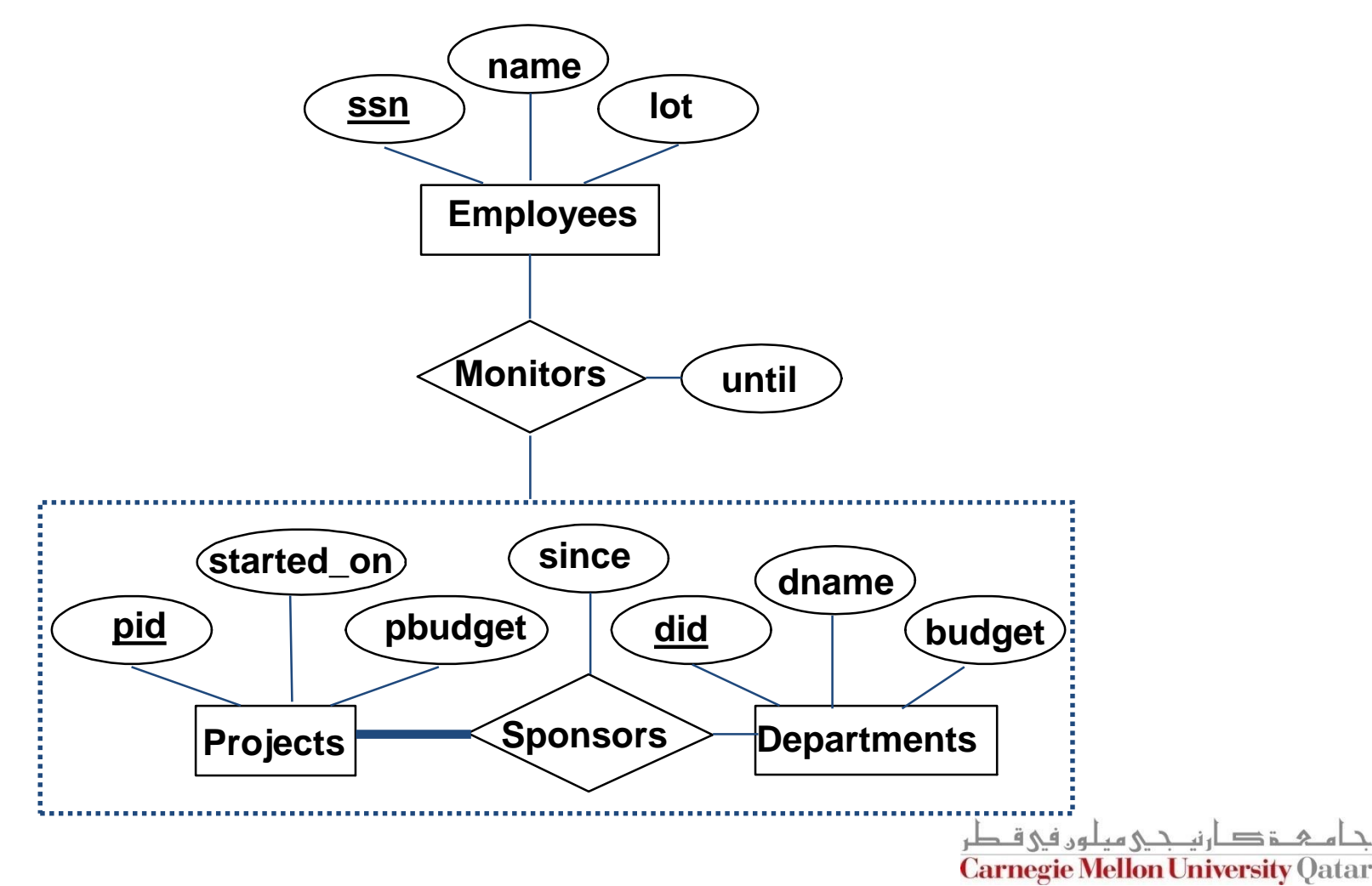

# Translating Aggregations

- Standard approach:
	- **The Employees, Projects and Departments** entity sets and the Sponsors relationship sets are translated as described previously
	- For the Monitors relationship, we create a relation with the following attributes:
		- The key attribute of Employees (i.e., ssn)
		- The key attributes of Sponsors (i.e., did, pid)
		- The descriptive attributes of Monitors (i.e., until)

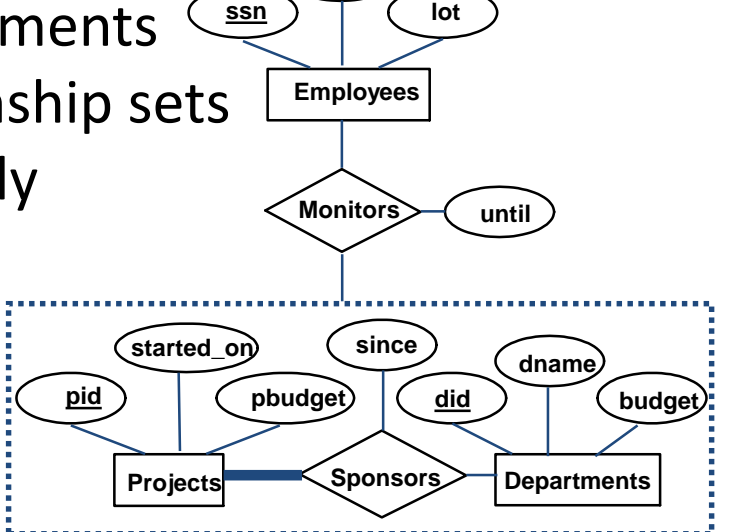

 $=$   $\begin{bmatrix} 1 & 1 & 1 \\ 1 & 1 & 1 \end{bmatrix}$ Carnegie Mellon University ()

**name**

#### The Relational Model: A Summary

- A tabular representation of data
- Simple and intuitive, currently one of the most widely used
	- Object-relational variant is gaining ground
- Integrity constraints can be specified (by the DBA) based on application semantics (DBMS checks for violations)
	- Two important ICs: primary and foreign keys
	- Also: not null, unique
	- In addition, we *always* have domain constraints
- Mapping from ER to Relational is (fairly) straightforward!

# ER to Tables - Summary of Basics

- **Strong entities:** 
	- Key -> primary key
- (Binary) relationships:
	- Get keys from all participating entities:
		- $\blacksquare$  1:1 -> either key can be the primary key
		- $\blacksquare$  1:N -> the key of the 'N' part will be the primary key
		- $\blacksquare$  M:N -> both keys will be the primary key
- Weak entities:
	- Strong key + partial key -> primary key
	- **..... ON DELETE CASCADE**

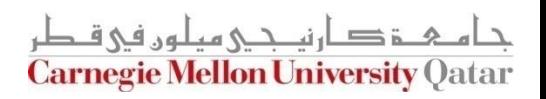

#### ER to Tables - Summary of Advanced

- Total/Partial participation:
	- **NOT NULL**
- **Ternary relationships:** 
	- Get keys from all; decide which one(s) -> primary Key
- Aggregation: like relationships
- $\blacksquare$  ISA:
	- 3 tables (most general)
	- 2 tables ('total coverage')

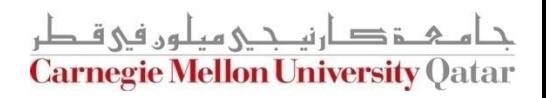

# **Outline**

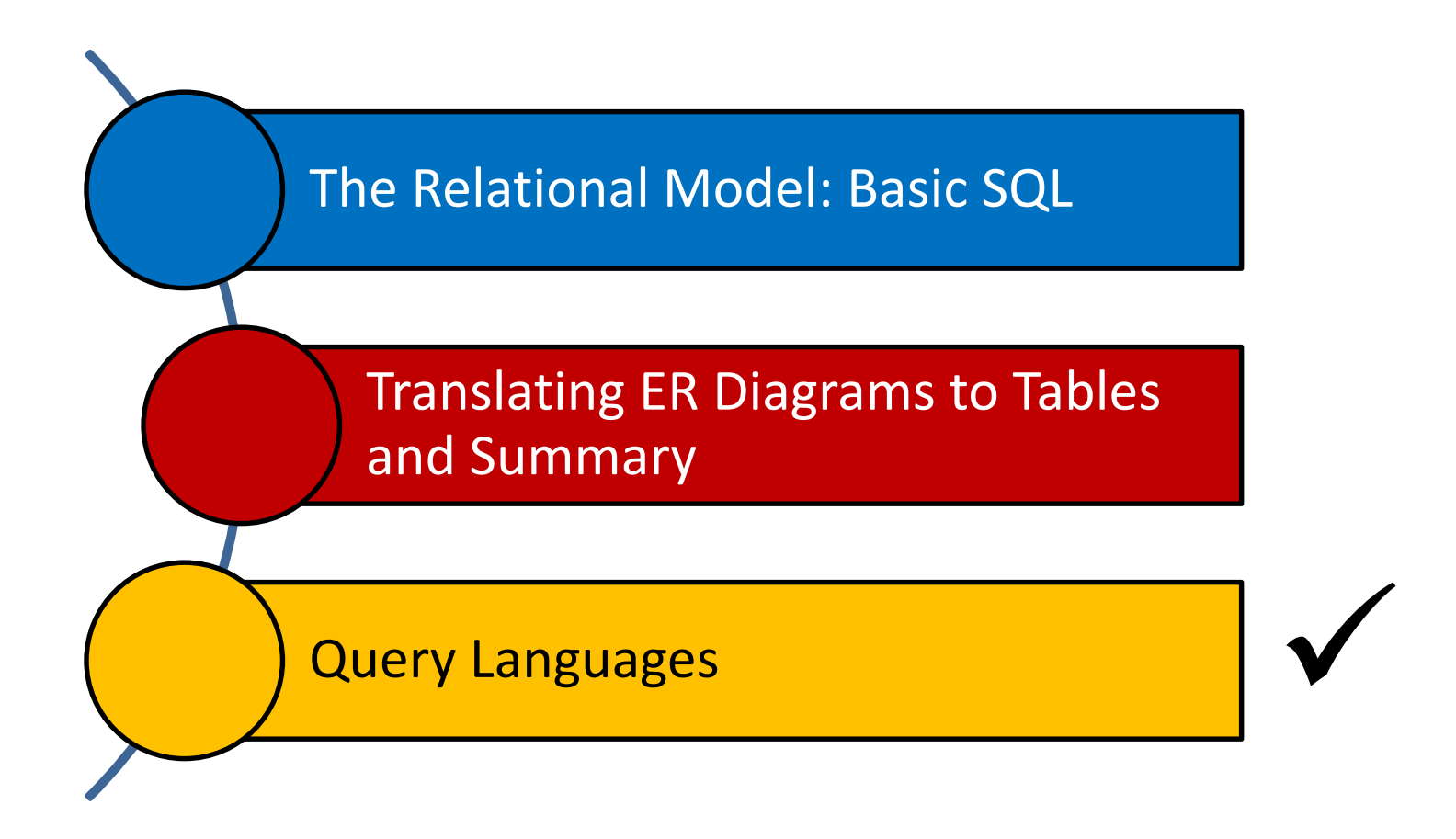

ز صارنم دی میلون فی ق **Carnegie Mellon University Qatar** 

# Relational Query Languages

- Query languages (QLs) allow *manipulating* and *retrieving* data from databases
- The relational model supports simple and powerful QLs:
	- Strong formal foundation based on logic
	- **High amenability for effective optimizations**
	- Query Languages **!=** programming languages!
		- QLs are not expected to be "Turing complete"
		- QLs are not intended to be used for complex calculations

م خ د ارنى دى مىلور فى **Mellon University (** 

QLs support easy and efficient access to large datasets

# Formal Relational Query Languages

- There are two mathematical Query Languages which form the basis for commercial languages (e.g., SQL)
	- Relational Algebra
		- Queries are composed of operators
		- Each query describes a step-by-step procedure for computing the desired answer
		- Very useful for representing *execution plans*
	- Relational Calculus
		- Queries are subsets of first-order logic
		- Queries describe desired answers without specifying how they will be computed
		- A type of *non-procedural* (or *declarative*) formal query language

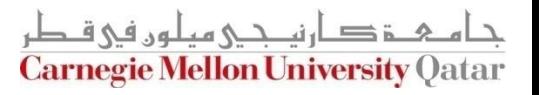

# Formal Relational Query Languages

- There are two mathematical Query Languages which form the basis for commercial languages (e.g., SQL)
	- Relational Algebra
		- Queries are composed of operators
		- Each query describes a step-by-step procedure for computing the desired answer
		- Very useful for representing *execution plans*
	- Relational Calculus
		- Queries are subsets of first-order logic
		- Queries describe desired answers without specifying how they will be computed
		- A type of *non-procedural* (or *declarative*) formal query language

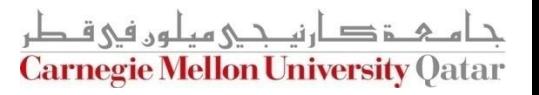

#### Next Class

# Relational Algebra

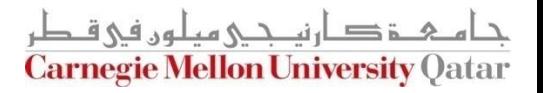